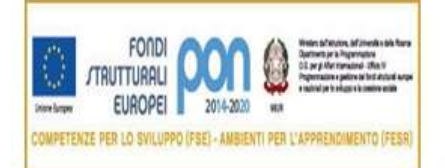

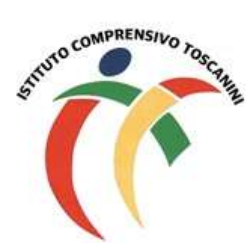

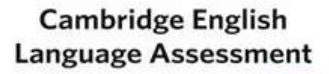

**Exam Preparation Centre** 

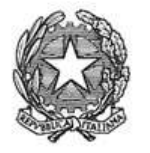

Ministero dell'Istruzione, dell'Università e della Ricerca Ufficio Scolastico Regionale Lombardia ISTITUTO COMPRENSIVO TOSCANINI Piazza Trattati di Roma 1957 n. 5 - 21011 CASORATE SEMPIONE (VA) tel. 0331296182 - fax 0331295563 - cod. fisc. 82007580127 e-mail: vaic865004@istruzione.it PEC: vaic865004@pec.istruzione.it

Comunicazione interna n. 265 Casorate Sempione, 28.05.2019

### **Ai Coordinatori di plesso Ai docenti della scuola secondaria**

# **Oggetto: scrutini online – modalità operative**

Al fine di redigere il documento di valutazione in formato elettronico come previsto dalla normativa vigente, si chiede alle SS.VV. di procedere secondo le seguenti modalità operative:

# **In sede di I FASE scrutinio:**

- **ciascun docente della classe dovrà inserire nel registro elettronico le proposte di voto relative alle proprie discipline di insegnamento entro la prima fase dello scrutinio** (come da tutorial);
- Il modello M4\P15, relativo alla relazione finale delle singole discipline, dovrà essere inserito nel RE, da tutti i docenti, entro il giorno 24 giugno 2019.
- **solo i docenti coordinatori dovranno anche inserire, sempre entro la stessa data di scadenza, dopo aver raccolto con debito anticipo le indicazioni dei docenti della classe scaturite sulla base degli indicatori deliberati:**
- una proposta di giudizio globale (descrittori in **M5/P25).** Si verifichi che il giudizio complessivo rispetti la seguente tabella: media 9,0 – 10 Approfondito media 8,0 – 8,9 Completo media 7,0 – 7,9 Buono media 6,5 – 6,9 Più che sufficiente media 6,0 – 6,4 sufficiente media 5,0 - 5,9 Incerto \ Approssimativo \ Selettivo

 una proposta di giudizio di comportamento (descrittori in **M7b/P25**). *Tale proposta dovrà essere inserita in una qualsiasi materia (solo una volta).*

Si ricorda che il modello riassuntivo **M7a/P25,** debitamente compilato, dovrà essere caricato, alla fine di tutte le operazioni di scrutinio, nell'area programmazione/verbali del registro elettronico.

• **Solo per le terze:** completare la certificazione delle competenze utilizzando il modulo delle competenze presente nel Registro Elettronico alla voce **"Voti Proposti",** in base al lavoro svolto anche relativamente alle competenze trasversali. Per gli alunni certificati ai sensi della legge 104/92 la certificazione delle competenze sarà redatta considerando i livelli stabili nel PEI; per gli alunni DSA, invece, in riferimento a quanto stabilito nel PDP. I docenti di sostegno dovranno comunque comunicare ai docenti curricolari le proposte dei livelli di competenza raggiunta attraverso la compilazione del modulo cartaceo in quanto non abilitati alla compilazione elettronica. Sarà compito dei docenti curricolari inserire la proposta del collega di sostegno sul RE.

Si ricorda che:

• **Il verbale della prima fase va inserito nel RE oltre che consegnato, in duplice copia, cartaceo in segreteria,** in seguito una copia, firmata da DS e segretario, va attaccata nel registro cartaceo.

# **In sede di II FASE scrutinio:**

Per la seconda fase dello scrutinio, **a cura del docente coordinatore**, dovranno essere preparati i modelli) da inserire nel Registro Elettronico:

- **M5\P15** (relazione finale piano per la classe )
- eventuale **M8\P16** (relazione di non ammissione)

# **Procedere alla rilettura della proposta dei voti, che si ricorda, potrebbero subire modifiche a seguito valutazione del Consiglio di classe;**

- ricontrollare con attenzione il tabellone della classe;
- procedere alle operazioni di stampa semplicemente salvando e chiudendo lo scrutinio sul PC sul quale si lavora (come da tutorial);

 stampare in duplice copia il verbale che dovrà essere firmato dal Presidente e dal Segretario;

 stampare in duplice copia il tabellone della classe che dovrà essere firmato da tutti i docenti della classe.

### **Solo per le classi terze:**

- **M10\P16** (relazione di presentazione della classe III agli esami);
- tabella per la formulazione del voto di ammissione all'esame (allegata alla presente a circolare)
- Consegnare, entro la data della riunione preliminare una copia cartacea del modello **M4\P15.**
- Durante la prima fase dello scrutinio completare nel RE la certificazione delle competenze
- Il verbale della prima fase va inserito nel RE oltre che consegnato, in duplice copia, cartaceo in segreteria, in seguito una copia, firmata da DS e segretario, va attaccata nel registro cartaceo.

**Le firme sul tabellone della classe equivalgono ad assunzione di responsabilità circa la correttezza dei voti riportati.**

**Tutte le operazioni di scrutinio si effettueranno presso la sede dell'Istituto, pertanto si prega di rispettare gli orari di convocazione.**

> Il Dirigente Scolastico Maria Elena Tarantino

Documento informatico firmato digitalmente ai sensi del D.Lgs 82/2005 s.m.i. e norme collegate, il quale sostituisce il documento cartaceo e la firma *autografa.*